## **Inhaltsverzeichnis**

## **Einleitung** ix

## Teil 1 **Fotografisches Sehen lernen** <sup>1</sup>

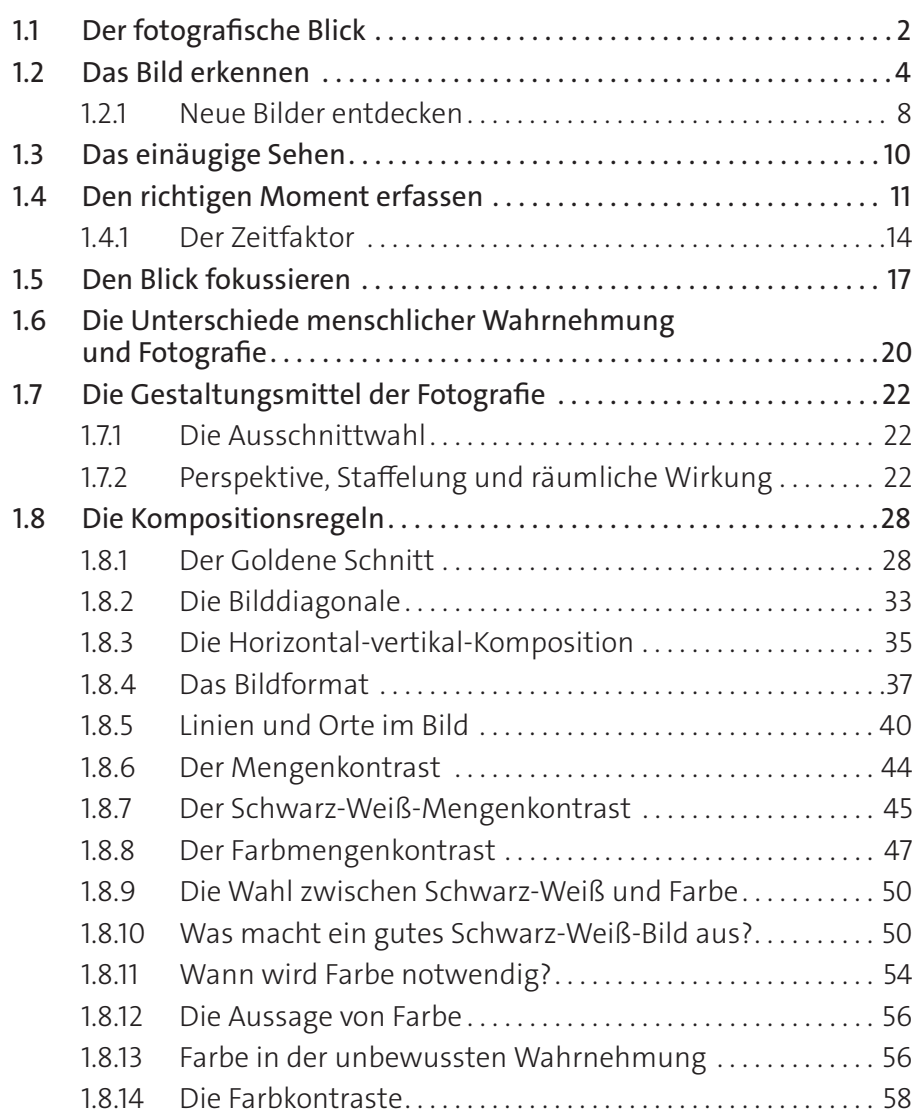

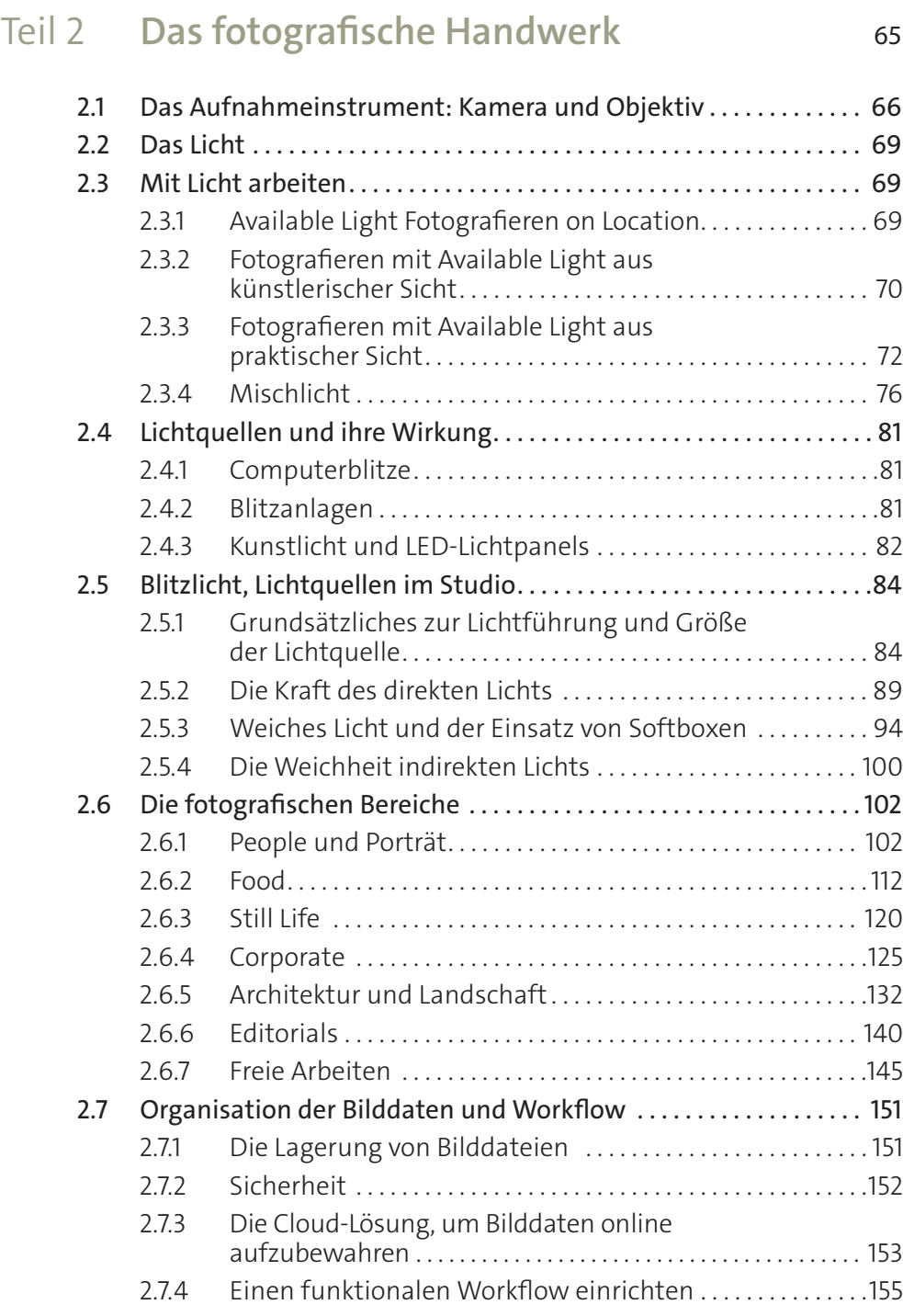

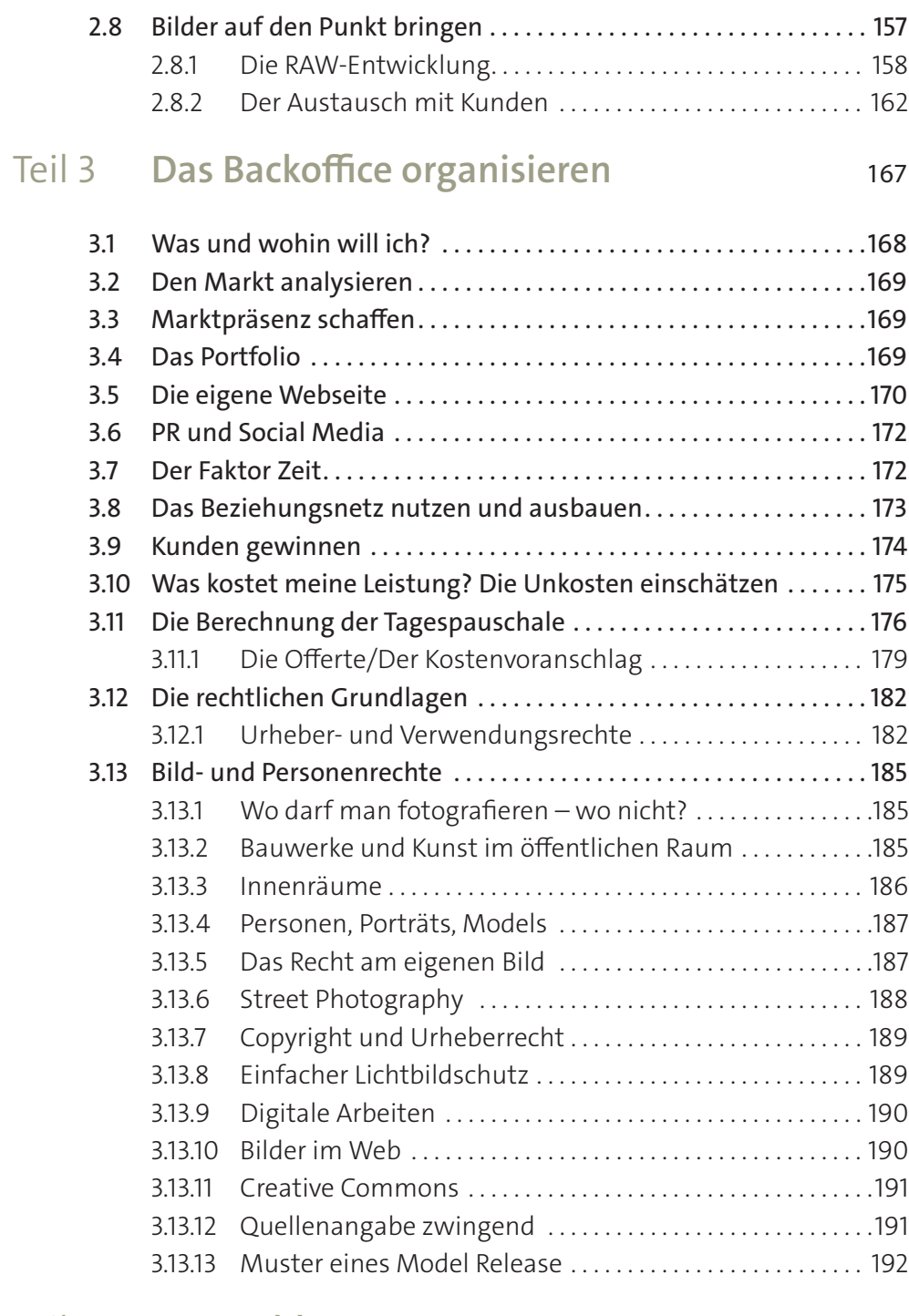

## Teil 4 **Zum Schluss** 195